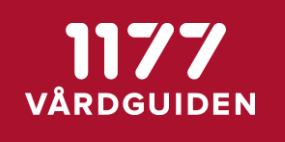

## **1. Sammanfattning**

Releasen av stöd och behandling och designverktyget innehåller i övergripande drag:

- Förbättrad översikt för invånare över aktiva och öppna moment när de loggar in
- Invånare kan se intervaller på resultat för att göra data lättare att tolka
- Dataadministratören kommer att kunna starta flera parallella exporter och få feedback om hur förloppet för exporten går
- Behandlare får en fråga/påminnelse om att sätta nästa modul till aktuell
- Designer får möjlighet att kunna ställa in resultat med olika intervall
- Behandlare kan se intervaller på resultat för att göra data lättare att tolka
- Behandlare får felmeddelande när de startar samma moment med en ny version på samma invånare
- För Designer/utgivare kommer valda filter sparas så länge de är inloggade
- Möjlighet förutgivare att få möjlighet att sortera listan med vårdgivare som har ett moment publicerat
- Förbättrings- och buggrättningsärenden

**SENAST ÄNDRAD: 2018-05-29**

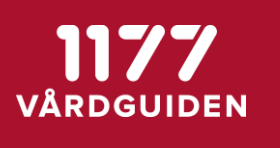

# **2. Detaljer**

## **2.1. Buggar**

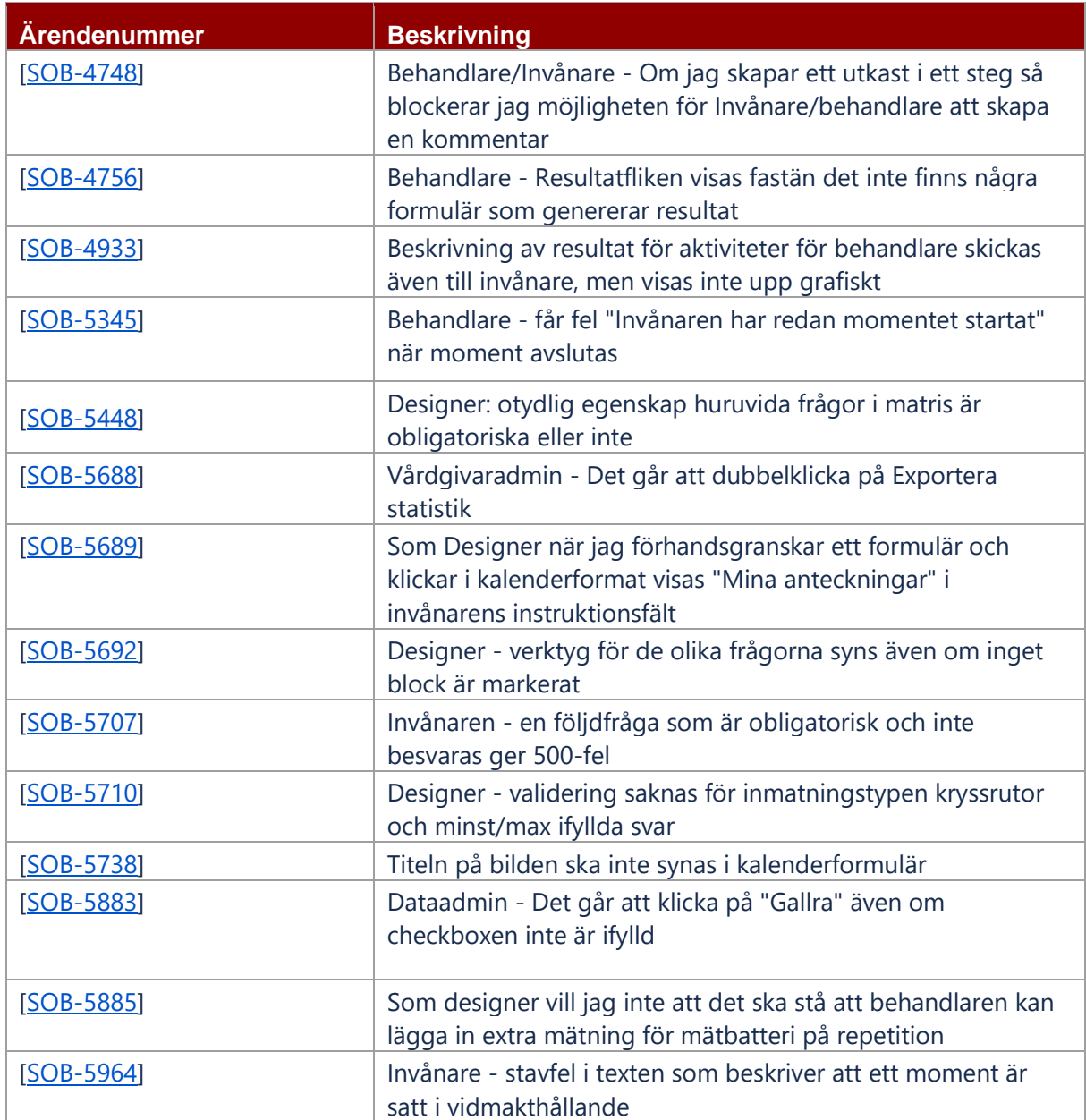

**SENAST ÄNDRAD: 2018-05-29**

## **2.2. User stories**

### **2.2.1. Designer**

**1177** 

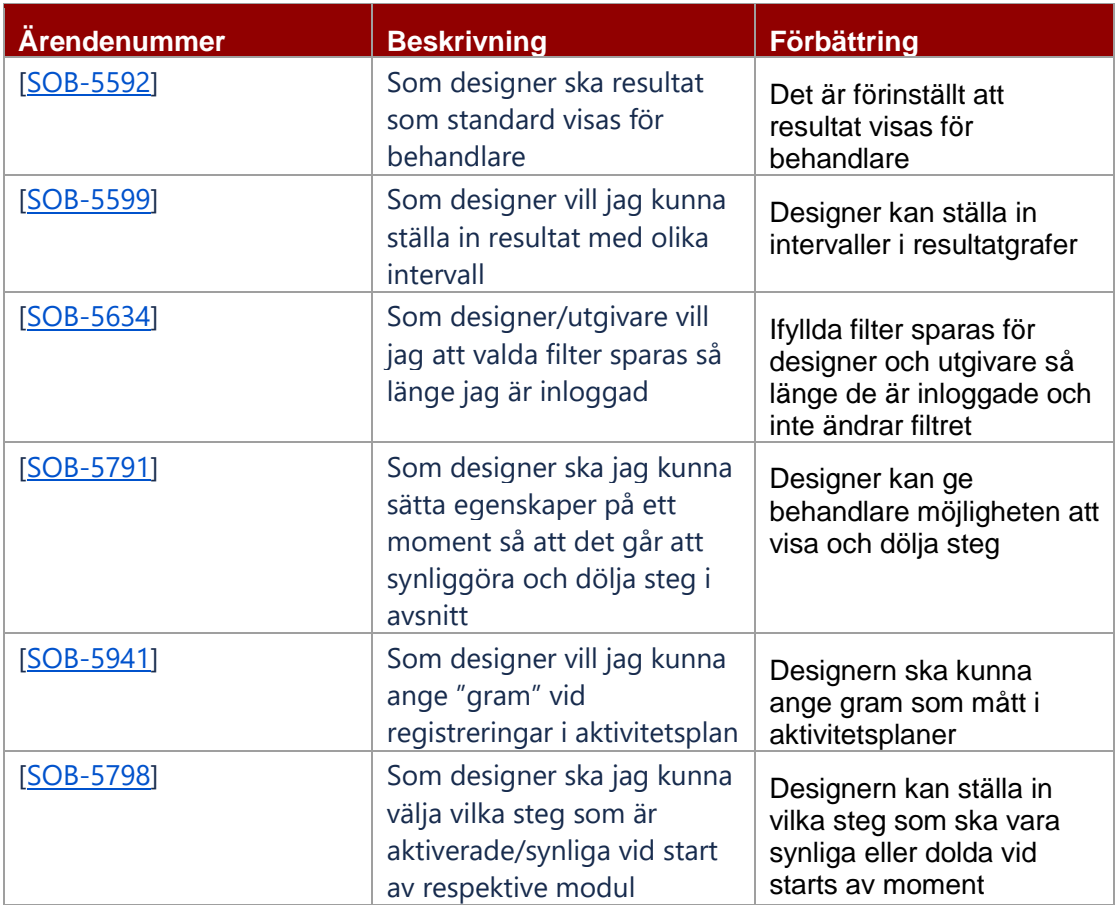

#### **2.2.2. Invånare**

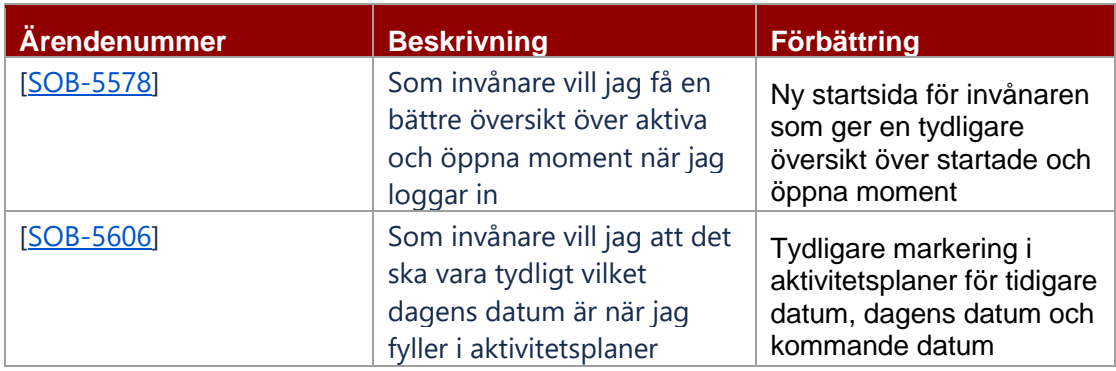

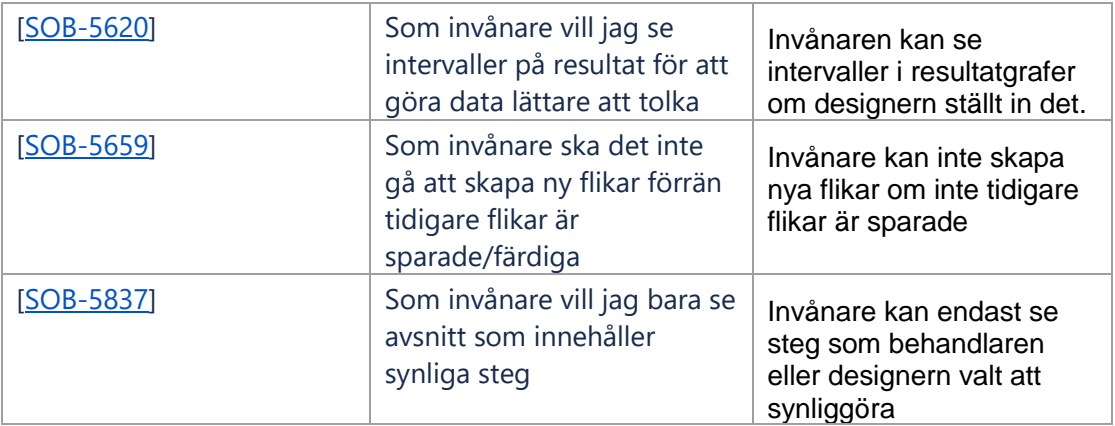

#### **2.2.3. Behandlare**

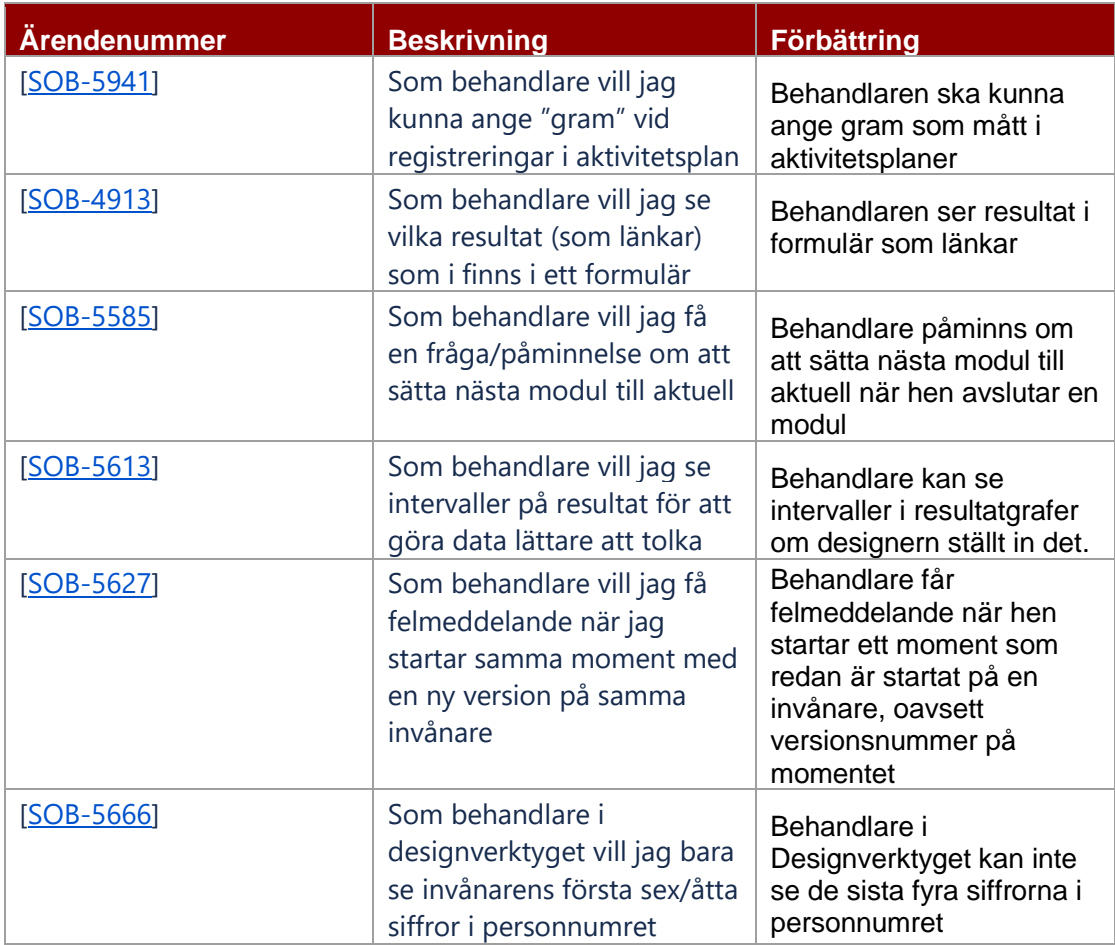

**SENAST ÄNDRAD: 2018-05-29**

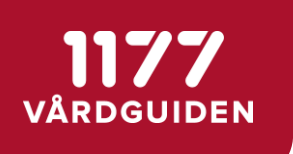

#### **2.2.4. Dataadmin**

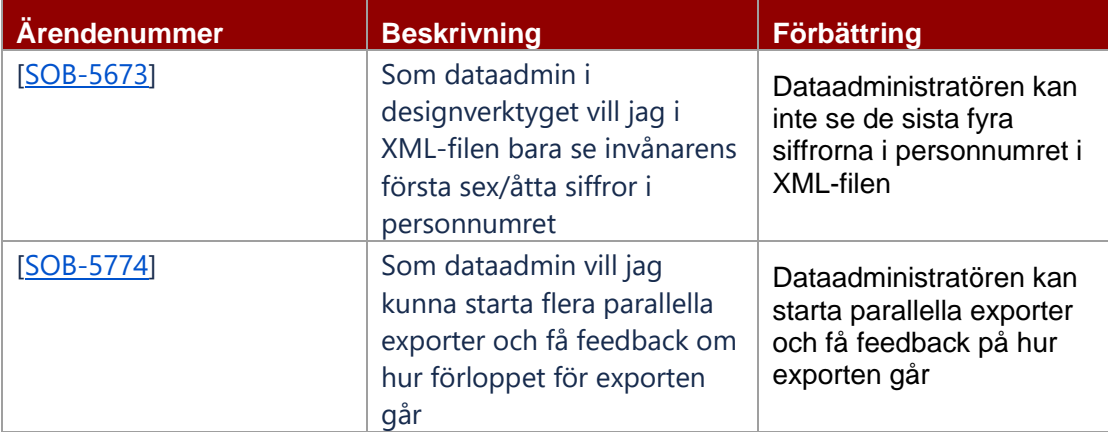

### **2.2.5. Nationell admin**

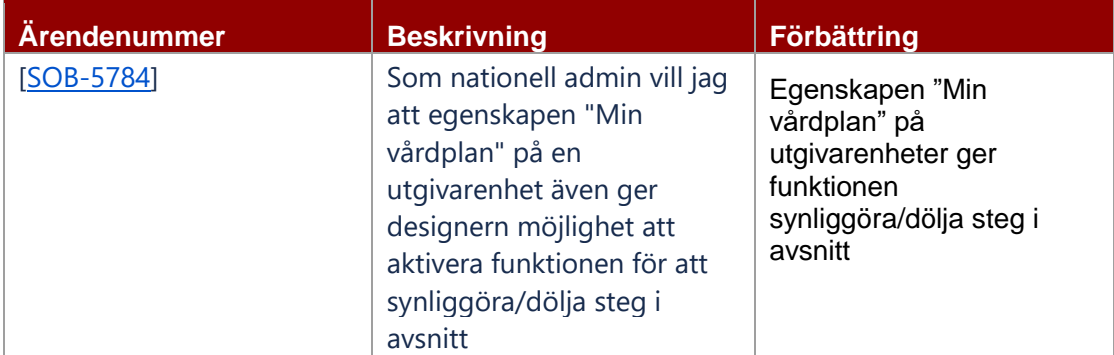

## **2.2.6. Utgivare**

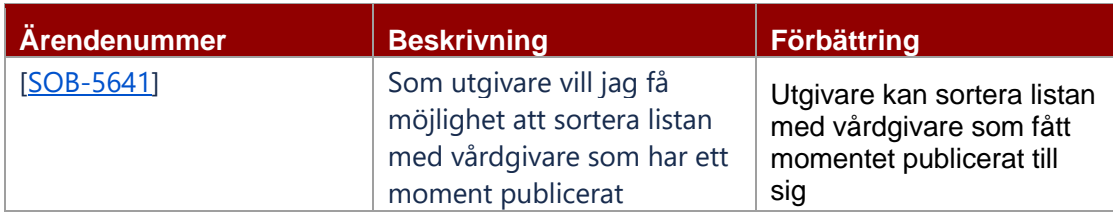